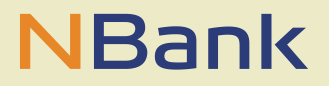

#### **MERKBLATT (STAND: MÄRZ 2021)**

# Informationen über zuschussfähige Ausgaben

# **CampusNetz**

### **ALLGEMEIN**

Gefördert werden ausschließlich Investitionen nach § 13 Abs. 3 S. 2 und 3 LHO. Ausgaben, die nicht unter den Investitionsbegriff fallen, können als Kaufnebenkosten geltend gemacht werden, wenn sie den Investitionsmaßnahmen zugeordnet werden können.

Folgende Ausgaben sind zuwendungsfähig:

#### **PLANUNGSKOSTEN**

Planungskosten, die Investitionsmaßnahmen zugeordnet werden, sind auch dann förderfähig, wenn die Infrastruktur, die auf Grundlage der Planungsleistungen errichtet wird, im Besitz des Dienstleisters verbleibt.

- Standortakquisition (Mitbenutzung oder Neuaufbau)
- Planungsleistungen Standort
	- Standortplanung (Antennenträger, Betriebsraum o. Outdoortechnik, Erschließung, Sondergründungen)
	- Genehmigungsplanung /Genehmigungsverfahren
	- **Funknetz- und Antennenplanung**
	- **Statik-, Eis- und Windlastberechnung**
	- **Schadstoffbewertungen**
	- **EMV-Analyse**
	- BNetzA-Antrag bei Sendeanlage über 10W
	- incl. das Einmessen der neuen Infrastruktur und erstellen der Standortunterlagen
- Analyse der Anforderungen an das Campusnetz unter Berücksichtigung der geplanten Anwendungen und Use Cases (Lastenheft)
- Planungsleistungen Zugangs- (Access) und Kernnetz (Core) Backhaul
	- **Trassenplanung, Einmessen und Dokumentation**
	- **Ggf. Planung von RiFu-Strecken**
	- IP- und Integrationsplanung (Dimensionierung, Lastenheft)
	- Campusnetzplanung (Architektur, Dimensionierung, Lastenheft)
- Planungsleistungen Standorterschließung (Zufahrt, Elektro)
- Bauüberwachung
- Kosten aus Auflagen im Bauantragsverfahren, z.B. gegenüber der Naturschutzbehörde, der für die Landes- und Kreisstraßen zuständigen Behörden, für archäologischen Baubegleitung und Kampfmittelberäumung, Landschaftspflegerische Begleitpläne, Wasserwirtschaft, Flugsicherung, Abnahmen etc.
- Die gegenüber der Bundesnetzagentur zu erbringende Frequenznutzungsgebühr
- Einmalige Schulungs- und Trainingskosten für produkt- und anwendungsspezifische Ertüchtigung des Betriebspersonals (nur förderfähig, wenn die Schulungs- und Trainingskosten als eine Kostenposition in der Gesamt-Bereitstellungsleistung des Produktlieferanten enthalten sind, nicht aber wenn diese separat eingekauft werden)
- Abnahme des Campusnetzes nach Errichtung inklusive Übergabe an Betreiber und inklusive notwendiger Messungen und Dokumentationen zur Erfüllung behördlicher Auflagen
- Einmalige Optimierung des Campusnetzes, insbesondere der Einstellungen und Parametrierung des Zugangs- und Kernnetzes inklusive notwendiger Messungen

# **BEREICH STANDORT**

- Aufbau des Standortes/Antennenträger (ohne Systemtechnik), Erfüllen der zusätzlichen Auflagen aus der Baugenehmigung und anderer Vorgaben (Anpflanzungen, Flugsicherheitsbeleuchtung, Schadstoffentsorgung etc.).
- Errichtung Betriebsraum oder Outdoortechnik
- Errichtung Einfriedung, Wiederherstellung Gelände
- Standorterschließung (Zuwegung Bauzeit, Zuwegung Betrieb; Energie)
- Errichtung aller passiven Komponenten für den Elektroanschluss (Zählersäule,
- Unterzähler) inkl. Unterverteilung
- Blitzschutz und Erdung
- Anschaffung, Errichtung und Einrichtung der passiven und aktiven Komponenten
	- der Hard- und Software des Zugangs- (Access) und Kernnetzes (Core) sowie des Tranportnetzes (Front- / Backhaul)
	- Rechenkapazität: Mobile Edge Cloud
	- Hardware und Software von Applikationen (z.B. Video-Analyse, Indoor-Positionierung)
	- **Hardware und Software von Endgeräten (CPE) (z.B. Sensoren, Funkmodule, Dongles,** IoT-Gateways, Handhelds, Tablets)
- Integration von Endgeräten und Anwendungen des Campusnetzes in die IT/OT-Infrastruktur des Anwenders
- Einmalige Dokumentation des Campusnetzes

## **BEREICH BREITBANDNETZ**

- Herstellen der Linienführung (Leerrohre) in unterirdischer Bauweise
- Wiederherstellung der Wegeoberflächen
- Einziehen von Kabeln in Rohrsysteme
- **Herstellen von Schächten**
- Herstellen von Muffen
- Spleißarbeiten der Glasfaser
- LAN/IT-Erweiterungen für das Transportnetz (Front- und Backhaul)